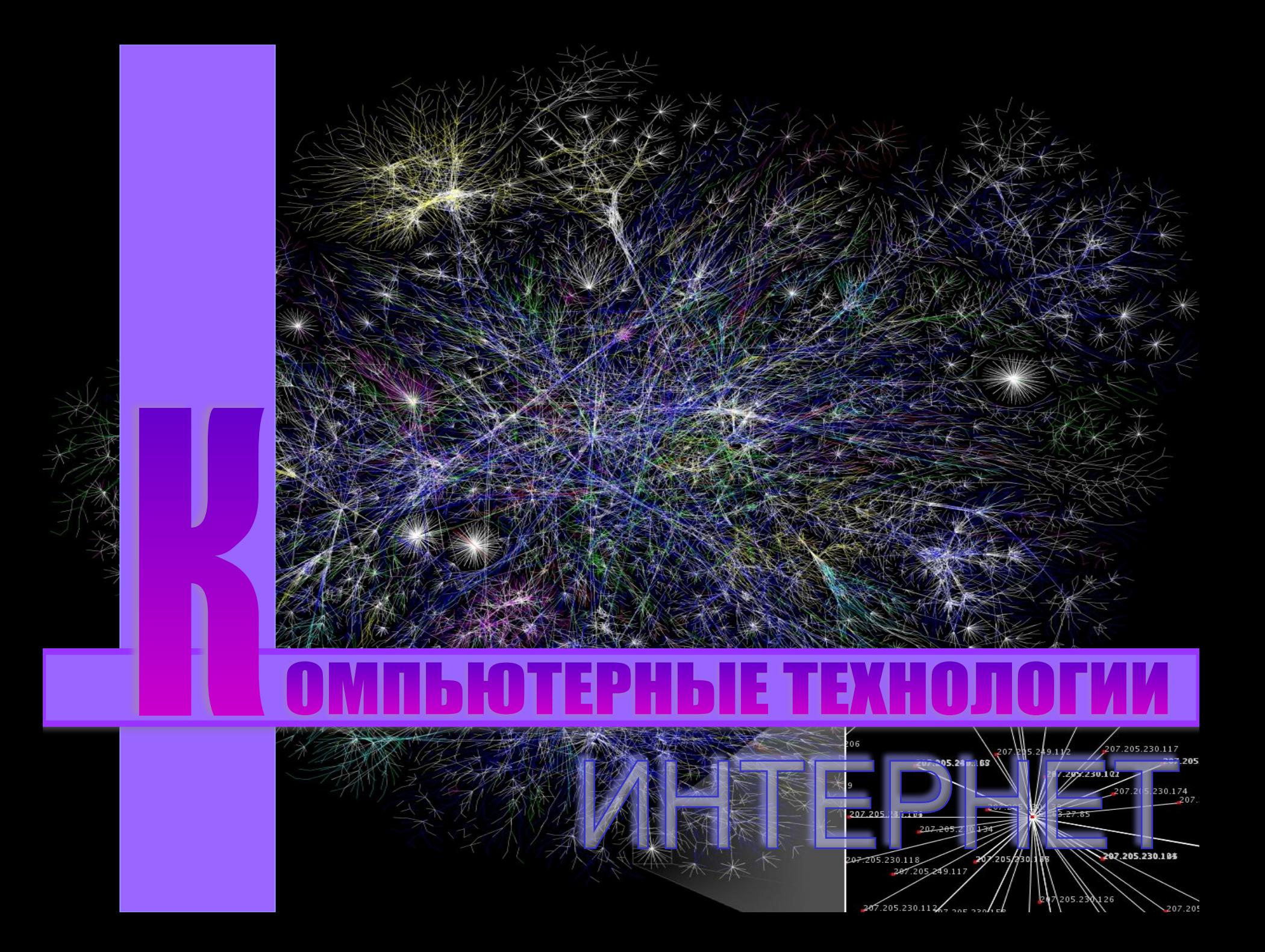

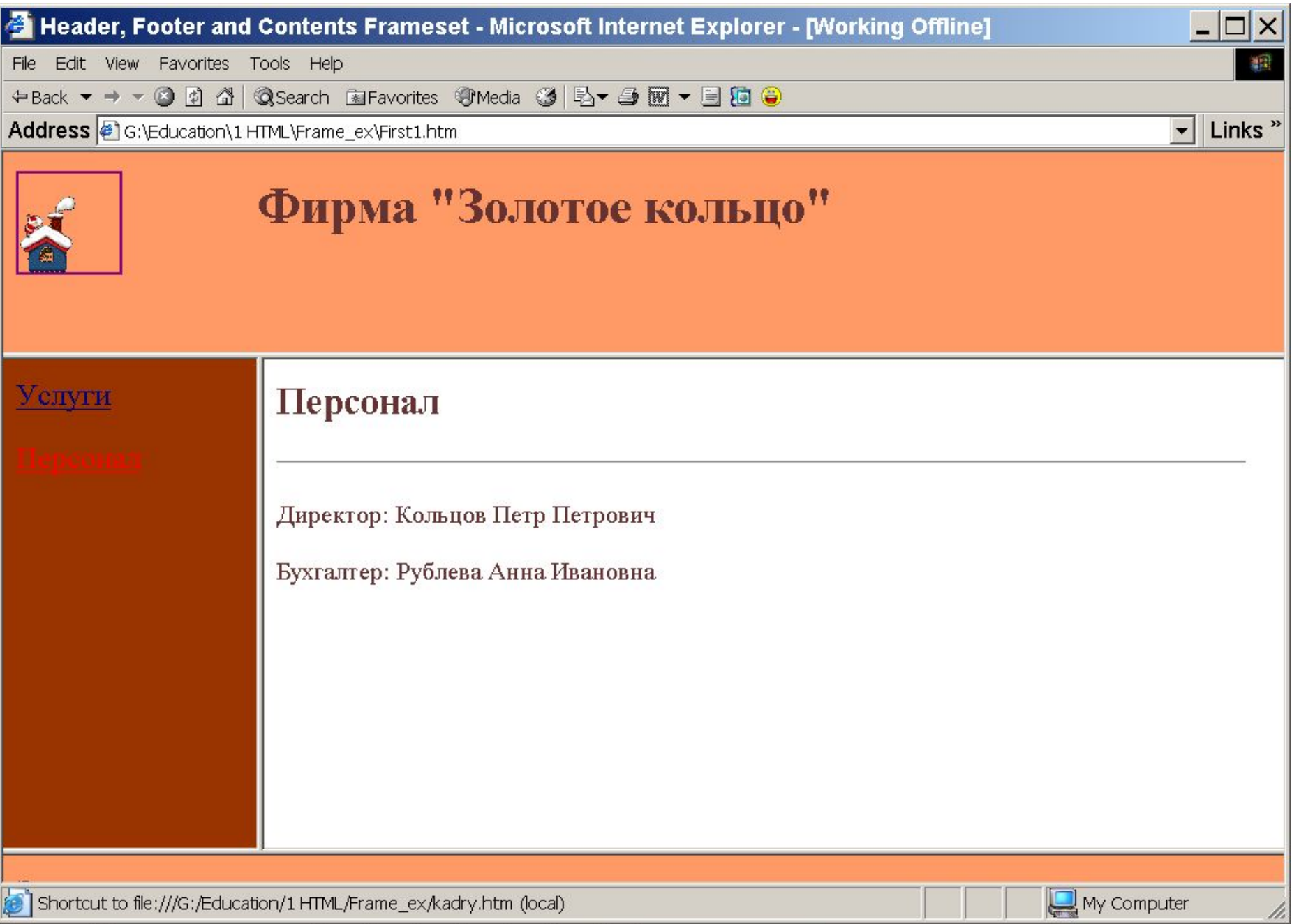

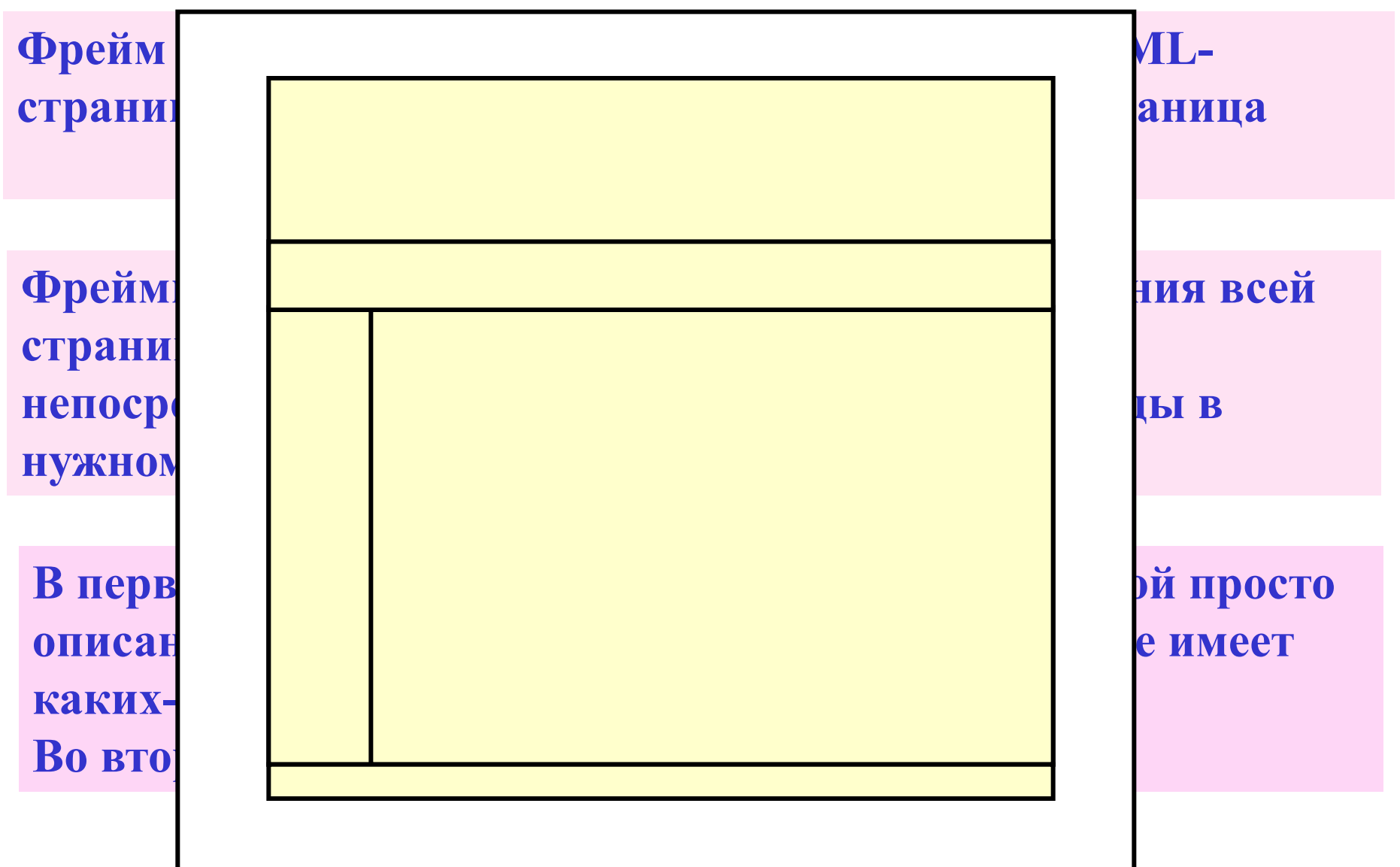

Набор фреймов группирует несколько фреймов или других наборов фреймов и выполняет разбиение страницы на прямоугольные области по вертикали и/или по горизонтали

**<FRAMESET>...</FRAMESET> -** набор фреймов

**−COLS** = *<Ширина>* (ширина фрейма ) **−ROWS** =*<Высота>* (высота фрейма) **−ONLOAD =***<Скрипт>* (скрипт, выполняемый после загрузки фрейма – имя программы или непосредственно код Javascript) **−ONUNLOAD** *= <Скрипт>* (Скрипт, выполняемый, если фрейм не загрузился – имя программы или непосредственно код Javascript)

• *Общие атрибуты*

**Ширина (высота) фреймов задается в пикселах по умолчанию, либо в процентах по отношению к ширине (высоте) всего набора фреймов**

**Символ \* используется для автоматического вычисления размера последнего в разбиении фрейма по размеру области, заданной под набор фреймов**

**Код страницы полностью заменяется набором фреймов и вместо BODY используется Frameset**

# **<FRAME> -** фрейм (прямоугольная область на странице

**NAME** = *<имя>* (имя фрейма) **SRC**= *<URL>* (адрес страницы, которая будет

 $\frac{1}{\sqrt{N}}$ **LONGER CONGRESCIA IN A DEL AND LONGER DE LONGER DE CONTRA KUL I** IUDB <mark>A, AKEA, DASE, FUK</mark> Атрибут **NAME** задает имя фрейма для использования в атрибутах **TARGET** тегов **A, AREA**, **BASE**, **FORM**, and **LINK**

**MARGINWIDTH**= *<число>* (ширина отступа слева и Значение атрибут **NAME** должно начинаться с буквы

снизу ) **NORESIZE** (не разрешает изменения размера фрейма) **SCROLLING**= *[ yes | no | auto ]* (возможность прокрутки)  *Общие атрибуты* **<NOFRAMES>...</NOFRAMES> -** (код для

браузеров, не понимающих фреймы )

#### **Фреймы: Пример 1**

**<FRAMESET ROWS="70%,30%" COLS="33%,33%,34%"> <FRAME NAME="Photo1" SRC="Row1\_Column1.html"> <FRAME NAME="Photo2" SRC="Row1\_Column2.html"> <FRAME NAME="Photo3" SRC="Row1\_Column3.html"> <FRAME NAME="Caption1" RC="Row2\_Column1.html"> <FRAME NAME="Caption2" SRC="Row2\_Column2.html"> <FRAME NAME="Caption3" SRC="Row2\_Column3.html"> <NOFRAMES> <BODY> <H1>Table of Contents</H1>** 

 **………**

 **</BODY> </NOFRAMES> </FRAMESET>**

# **Фреймы: Пример 2**

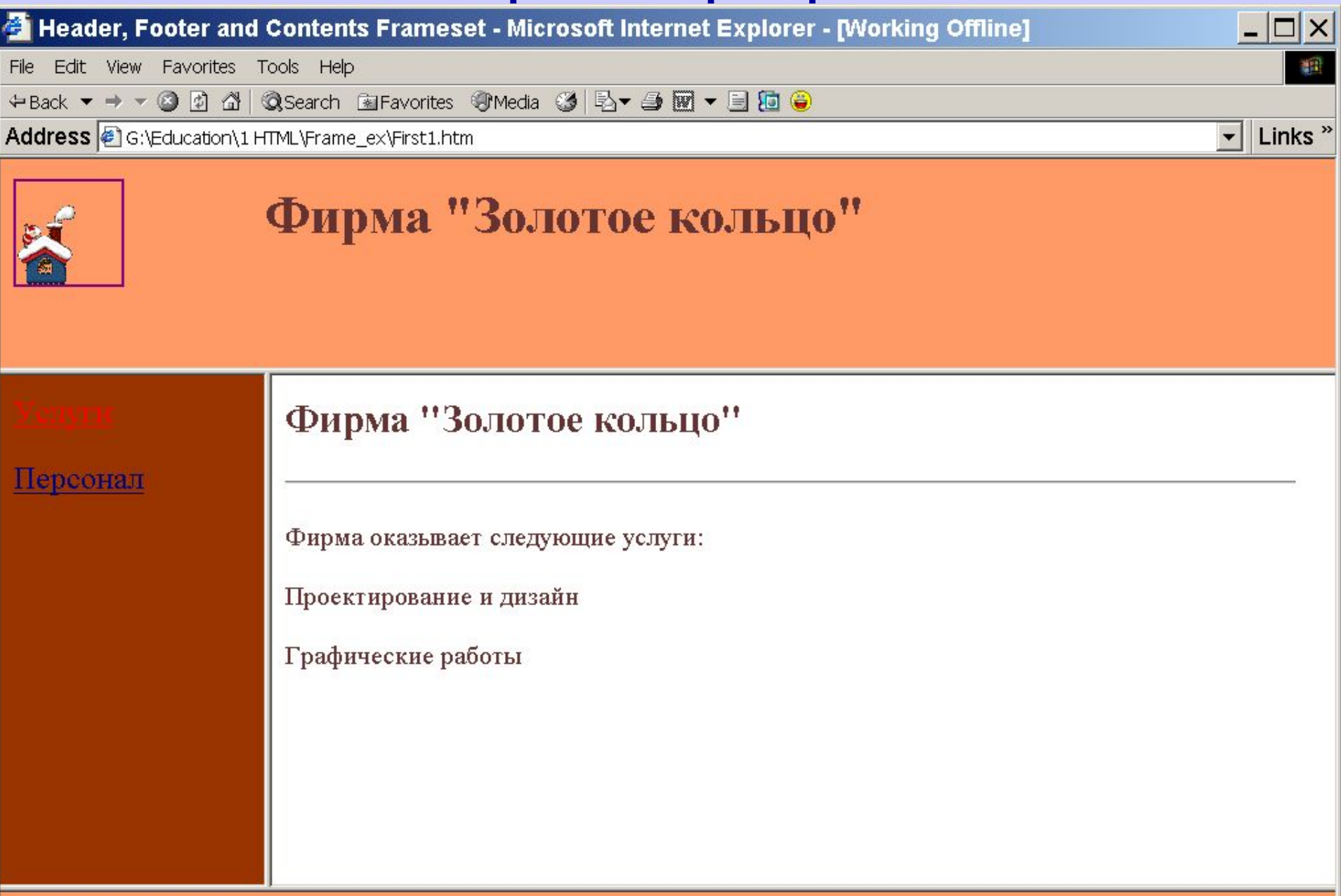

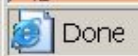

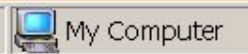

h

```
\text{thm}\langle head \rangle <TITLE>Header, Footer and Contents Frameset</TITLE>
   </head>
   \leqframeset rows="160,68%,*%">
       <frame name="header" src="header.htm" noResize scrolling="no">
      \epsilon frameset cols="202,73%">
           <frame name="contents" src="menu.htm">
           <frame name="main" src="service.htm">
       </frameset>
       <frame name="footer" src="footer.htm" noResize scrolling="no">
    </frameset>
\langlehtml>
```

```
\text{thm}\langle head \rangle<title>header</title>
    </head>
    \simbody bgColor="#993300" alink="red" vlink="navy">
       <p style='FONT-SIZE: 24px; 
                       FONT-FAMILY: times new roman; color:#eeeeee'>
              \alpha target="main" href="service.htm">Услуги\alpha\langle p \rangle <p style='FONT-SIZE: 24px; 
                       FONT-FAMILY: times new roman; color:#eeeeee'>
              \alpha target="main" href="kadry.htm" >Персонал\alpha\langle p \rangle\langle \text{body}\rangle\langlehtml\rangle
```
# **Фреймы: Пример 2**

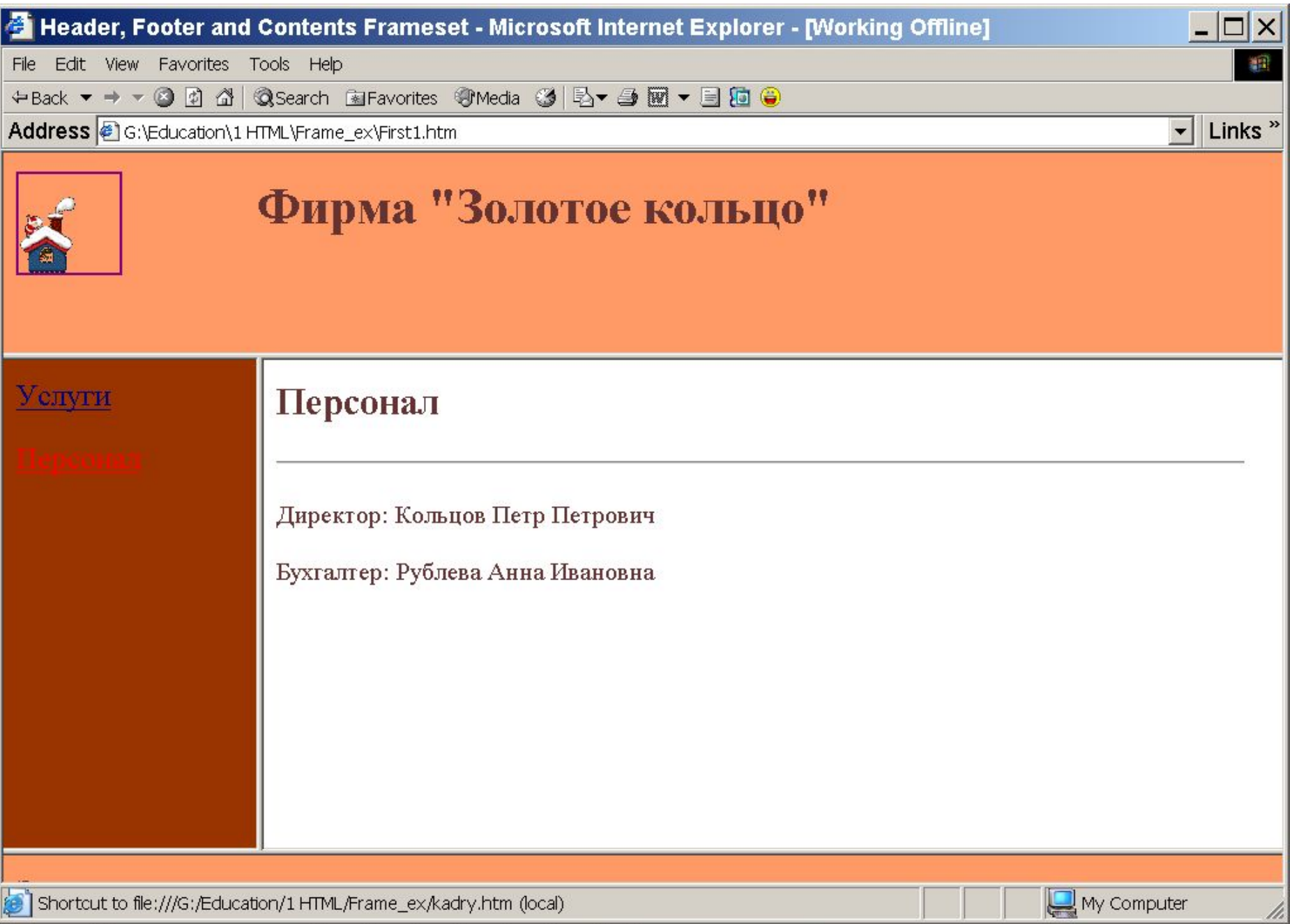

- **<IFRAME>**...**</IFRAME>**
- **−SRC**= *URI* (URI адрес страницы-источника данных)
- **−NAME**= *<название>* (название фрейма)
- **−LONGDESC**= *URI* (ссылка на описание фрейма)
- **−WIDTH**= *<длина>* (frame width)
- **−HEIGHT**= *<высота>* (frame height)
- **−ALIGN**=[ top | middle | bottom | left | right ] (выравнивание)
- **−FRAMEBORDER**= [ 1 | 0 ] (граница)
- **−MARGINWIDTH**= *<пиксели>* (ширина отступа по горизонтали)
- **−MARGINHEIGHT**= *<пиксели>* (ширина отступа по вертикали)
- **−SCROLLING=** [ yes | no | <u>auto</u> ] (скроллинг)
- *•Общие атрибуты*

#### **Встроенный фрейм**

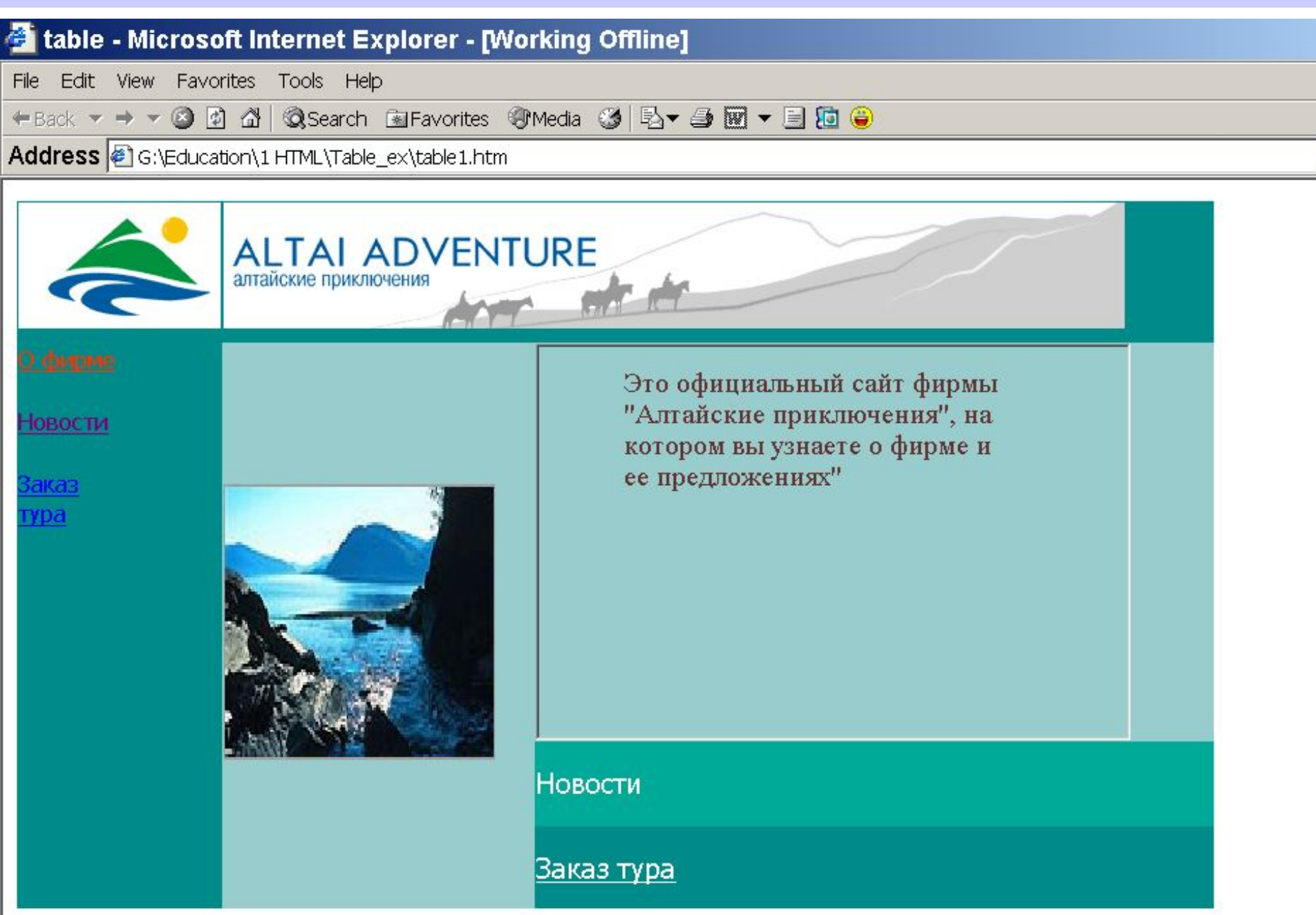

#### **Встроенный фрейм**

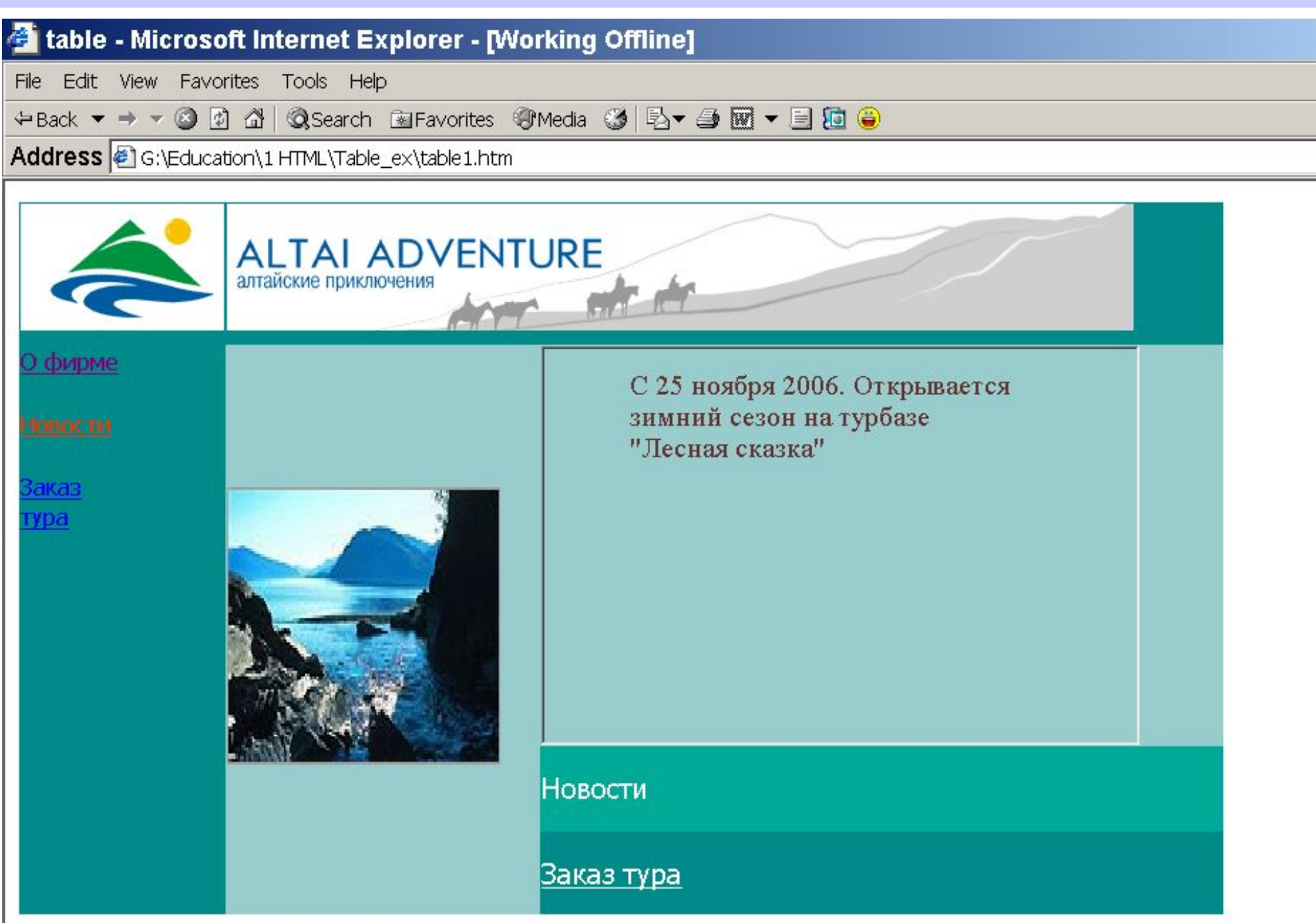

#### **Встроенный фрейм**

 $\epsilon$  MG  $_{\rm{style}}$  = "WIDTH $\epsilon$  $\frac{1}{100}$  segre  $\frac{1}{100}$   $\frac{1}{100}$   $\frac{1}{2}$   $\frac{1}{2}$   $\frac{1}{2}$   $\frac{1}{2}$   $\frac{1}{2}$   $\frac{1}{2}$   $\frac{1}{2}$   $\frac{1}{2}$   $\frac{1}{2}$   $\frac{1}{2}$  $c$ /TD \times \cdot(\cdot{\cdot}\) \cdot(\cdot{\cdot{\cdot{\cdot{\cdot}}}} \cdot(\cdot{\cdot{\cdot{\cdot{\cdot{\cdot}}}}} \cdot(\cdot{\cdot{\cdot{\cdot}}}} \cdot(\cdot{\cdot{\cdot{\cdot}}}} \cdot(\cdot{\cdot{\cdot{\cdot{\cdot}}}} <IMG style="WIDTH: 192px; HEIGHT: 195px" alt="picture" src="images/about1.jpg" width=192>

 $\langle T\text{D}\rangle$ 

 $\sqrt{TD}$  styl  $\frac{12 \text{ s}}{10}$  will the  $\frac{12 \text{ s}}{10}$   $\frac{12 \text{ s}}{100}$ TD style="WIDTH: 420px; HEIGHT: 251px" rowspan="1"  $bgColor="#99cccc" >$ 

<IMG alt="PICTURE" src="images\t01-02.gif">

……………………………………….

<p>Заказ тура</p>

bgcolor=""">"  $\frac{1}{\sqrt{1 + \epsilon}}$  $\leq$ iframe height=280 width=420 name="a1" src="footer.htm">  $\langle$ iframe> $\langle$ 

 $\langle TDS \rangle$  $\langle$ TD> $\langle$ TD $\rangle$ 

 $\frac{1}{B}$ colspan = 2" valid = 2" valid = 2" valid = 2" valid = 2" valid = 2" valid = 2" valid = 2" valid = 2" valid = 2<br>"top" > "top" > "top" > "top" > "top" > "top" > "top" > "top" > "top" + "top" + "top" + "top" + "top" + "top"  $\langle T$ R $>$ 

# **СПИСКИ**

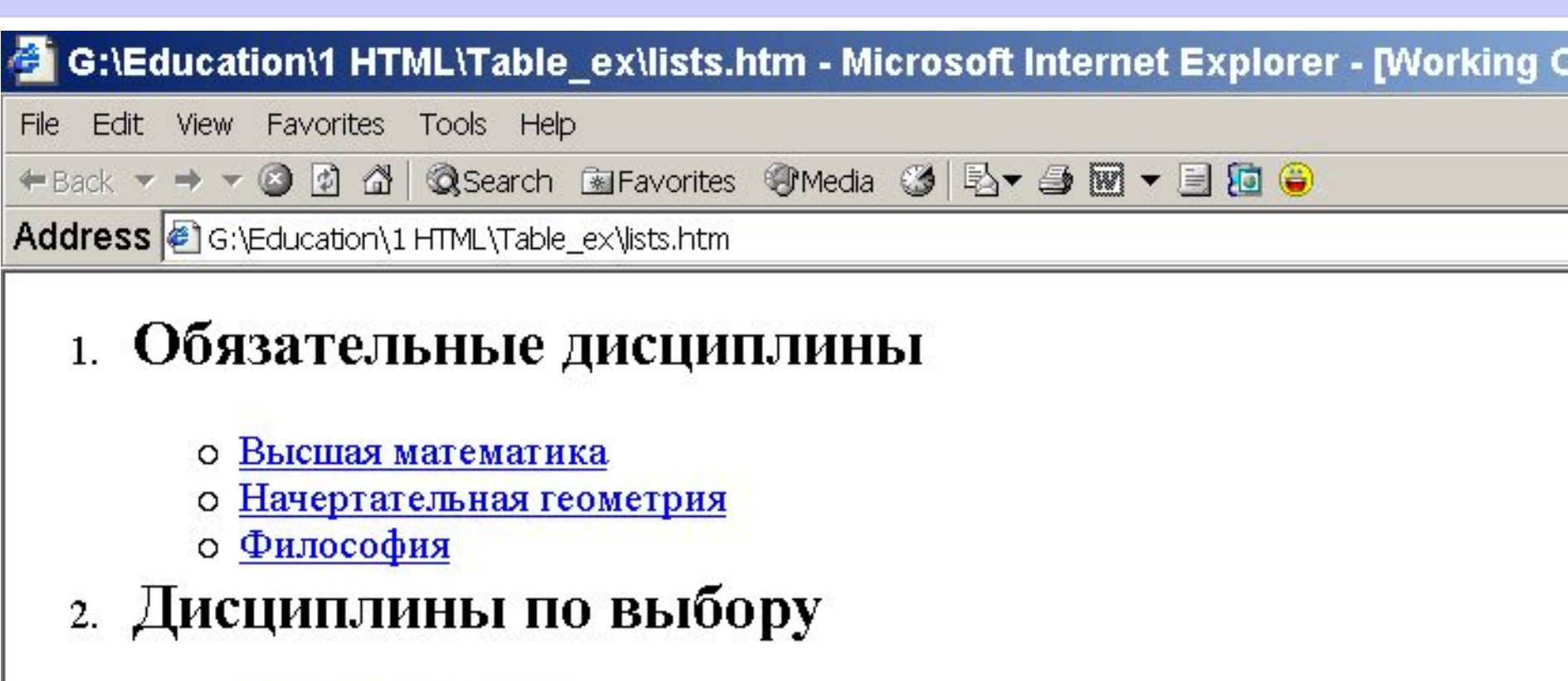

- о История искусства
- о Дизайн костюма
- Физкультура  $\circ$

# **УПОРЯДОЧЕННЫЙ СПИСОК**

# <0L>...</0L> **АТРИБУТЫ**

- ТҮРЕ= $[ 1 | a | A | i | I ]$  (СТИЛЬ НУМЕРАЦИИ)
- START=*номер* (начальный номер)
- COMPACT (компактное представление)
- *Общие атрибуты*

# **СТИЛЬ НУМЕРАЦИИ**

- **1** (числа: 1, 2, 3, 4, 5, ...)
- **a** (малые буквы: a, b, c, d, e, ...)
- **A** (заглавные буквы: A, B, C, D, E, ...)
- **і** (малые римские цифры: *i*, *ii*, *iii*, *iv*, *v*, ...)
- **I** (заглавные римские цифры : I, II, III, IV, V, ...)

# **МАРКИРОВАННЫЙ СПИСОК**

# **<UL>**...**</UL> АТРИБУТЫ**

- TYPE=[disc | square | circle ] (СТИЛЬ МАРКЕРА)
- COMPACT (компактное представление)
- *Общие атрибуты*

# **СТИЛЬ МАРКЕРА**

- **disc (заполненный кружок)**
- **square (квадратик) circle (обводка круга)**

### **ЭЛЕМЕНТ СПИСКА**

**<LI>...</LI> АТРИБУТЫ** − **TYPE** = [disc | square | circle | 1 | a | A | i | I ] (стиль маркера) **−VALUE = номер** (номер по порядку) *−Общие атрибуты* 

**СТИЛЬ МАРКЕРА**

- **disc (заполненный кружок) ДЛЯ**
- 
- **circle (обводка круга) СПИСКА**

**• square (квадратик) МАРКИРОВАННОГО** 

- **1** (числа: 1, 2, 3, 4, 5, ...)
- **a** (малые буквы: a, b, c, d, e, ...)
- **A** (заглавные буквы: A, B, C, D, E, ...)
- **і** (малые римские цифры: *i*, *ii*, *iii*, *iv*, *v*, ...)
- **I** (заглавные римские цифры : I, II, III, IV, V, ...)

# **СПИСКИ**

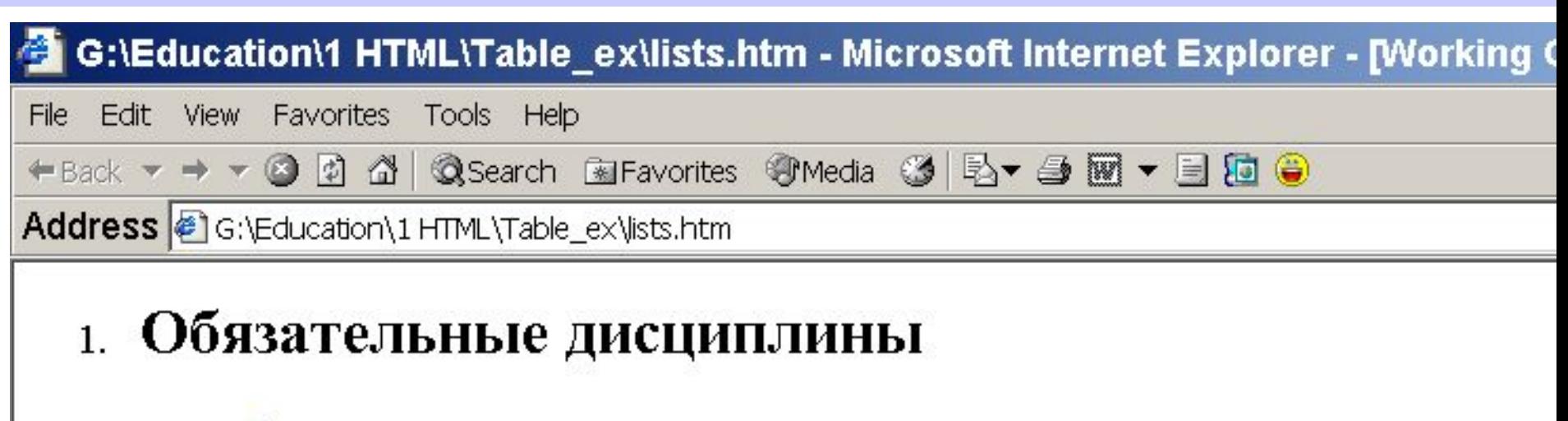

- о Высшая математика
- о Начертательная геометрия
- о Философия

# 2. Дисциплины по выбору

- о История искусства
- о Дизайн костюма
- о Физкультура

```
\leqOL start =1>
 < L <H2>Обязательные дисциплины</H2>
  <UL>\leqLI\leqА HREF="math.htm">Высшая математика\leqA\geq/LI> <LI><A HREF="geom.htm">Начертательная геометрия</A></LI>
    <LI><A HREF="philos.htm">Философия</A></LI>
  </UL>\langleLI><LI> <H2>Дисциплины по выбору</H2>
  <UL> <LI><A HREF="art.htm">История искусства</A></LI>
    <LI><A HREF="dis.htm">Дизайн костюма</A></LI>
    <LI><A HREF="pcult.htm">Физкультура</A></LI>
  </UL>\langleLI>
\langleoL>
```
#### **МЕНЮ**

## **<MENU>**...**</MENU> АТРИБУТЫ**

• COMPACT (компактное представление)

*• Общие атрибуты* 

#### <MENU>

 $\leq$ LI $\leq$ А HREF="math.htm">Высшая математика $\leq$ A $\geq$ /LI $>$  <LI><A HREF="geom.htm">Начертательная геометрия</A></LI> <LI><A HREF="philos.htm">Философия</A></LI> </MENU>

### **СПИСОК СОДЕРЖАНИЯ**

## **<DIR>**...**</DIR> АТРИБУТЫ**

• COMPACT (компактное представление) *• Общие атрибуты* 

#### $<$ DIR $>$

```
\leqLI>\leqA HREF="math.htm">Высшая математика\leqA>\leq/LI>
   <LI><A HREF="geom.htm">Начертательная геометрия</A></LI>
   <LI><A HREF="philos.htm">Философия</A></LI>
<DIR>
```